# **BCIT Course Design – Integration**

# **1. Selected Objectives**

The marked objectives were selected from goals as samples from which to write detailed performance objectives. Yellow indicates detailed performance objective and red indicates performance objective and lesson plans.

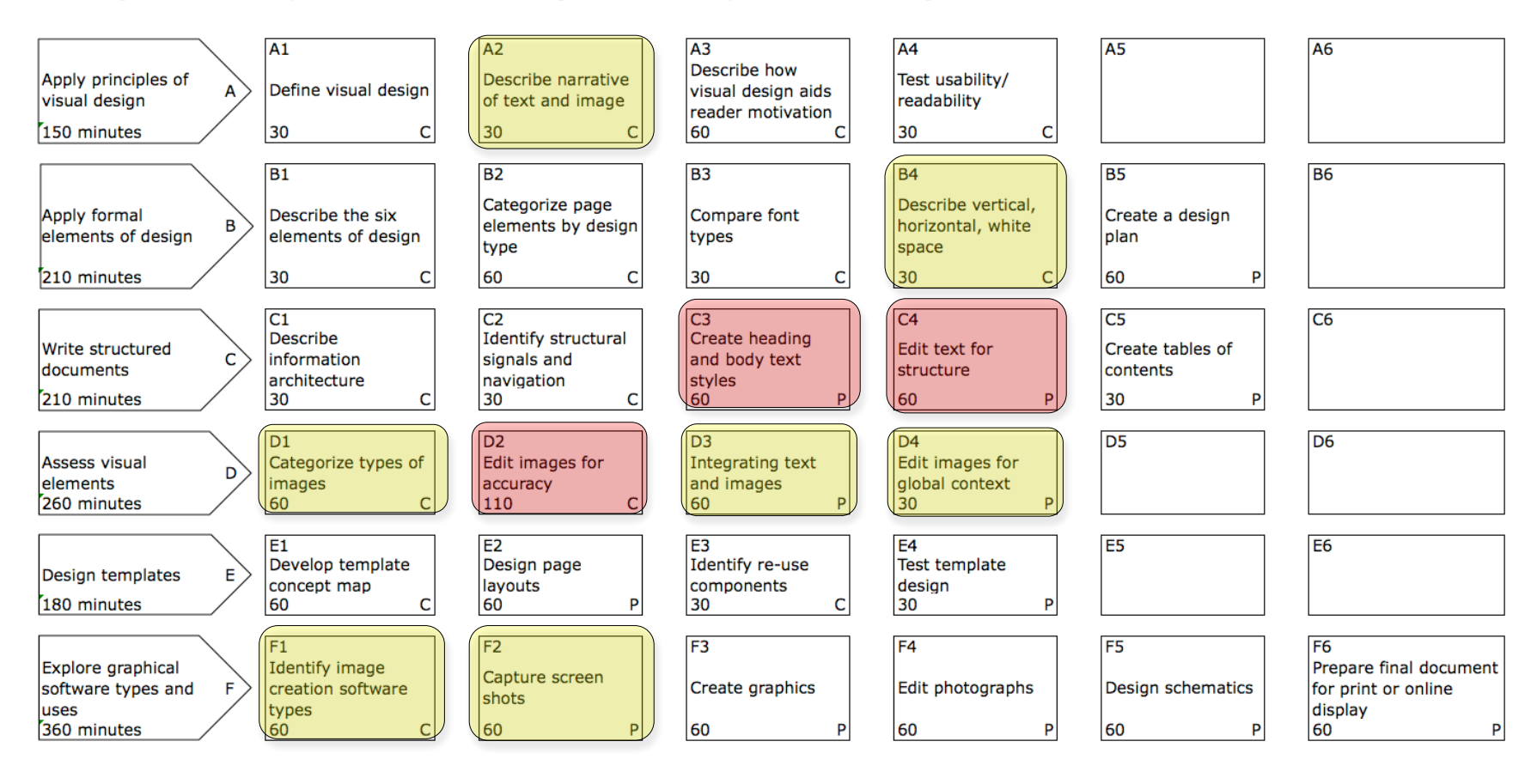

# **2. Course Outline**

For selected goals, the linear progression is shown to performance objective (short as on DACUM, then detail), followed by tasks. Once again, lesson plans are indicated in red.

# **Goal A**

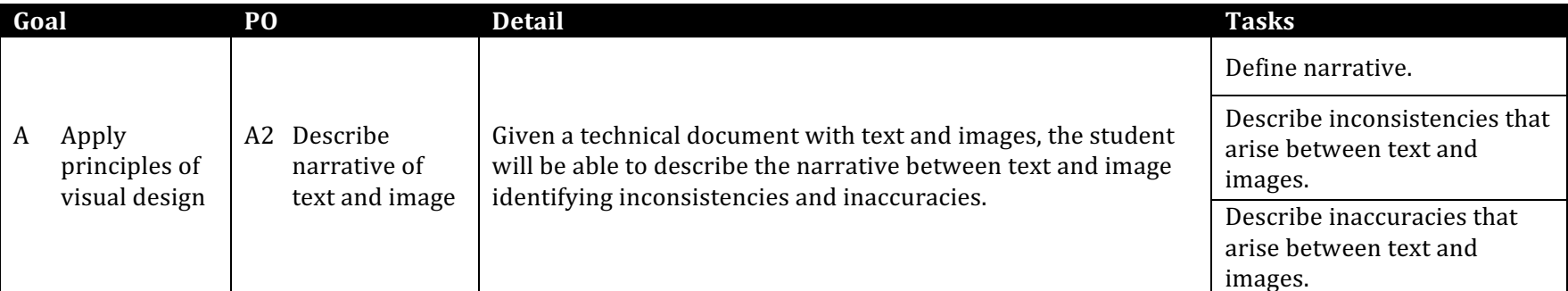

#### **Goal B**

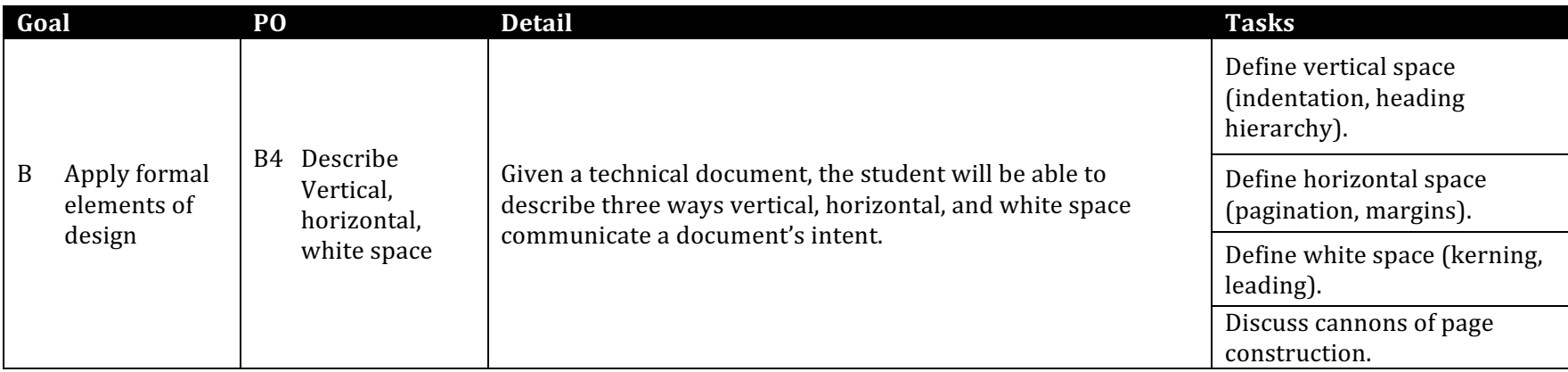

# **Goal C**

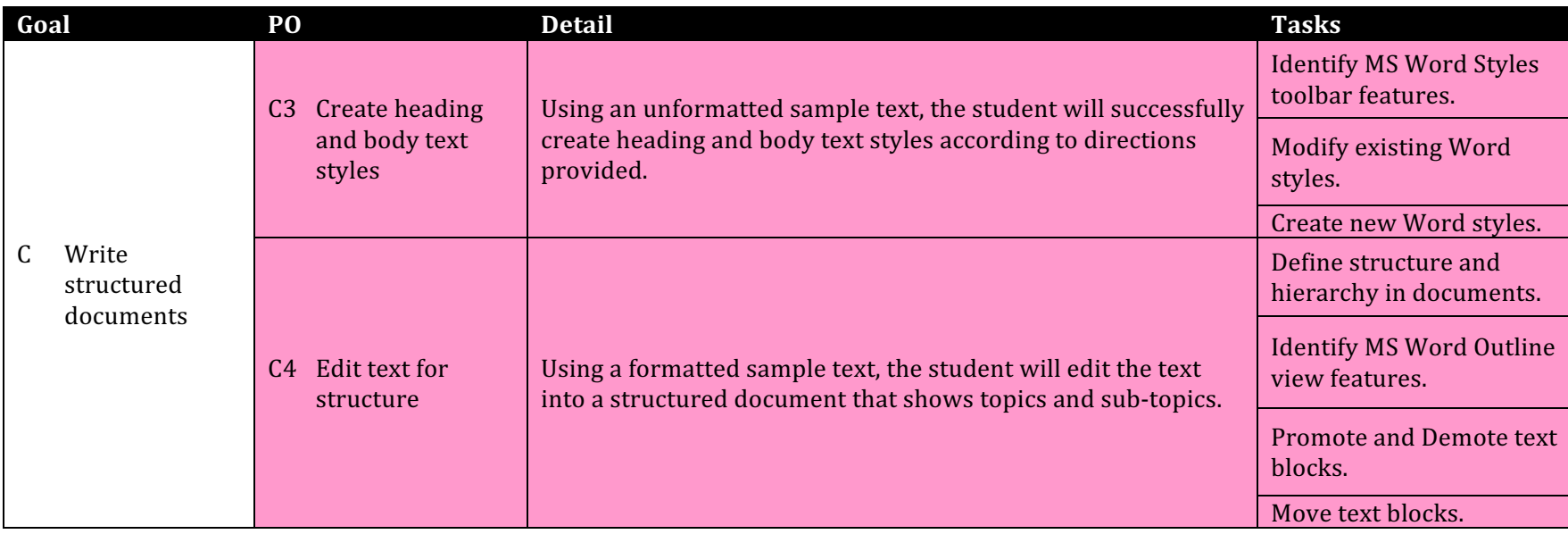

# **Goal D**

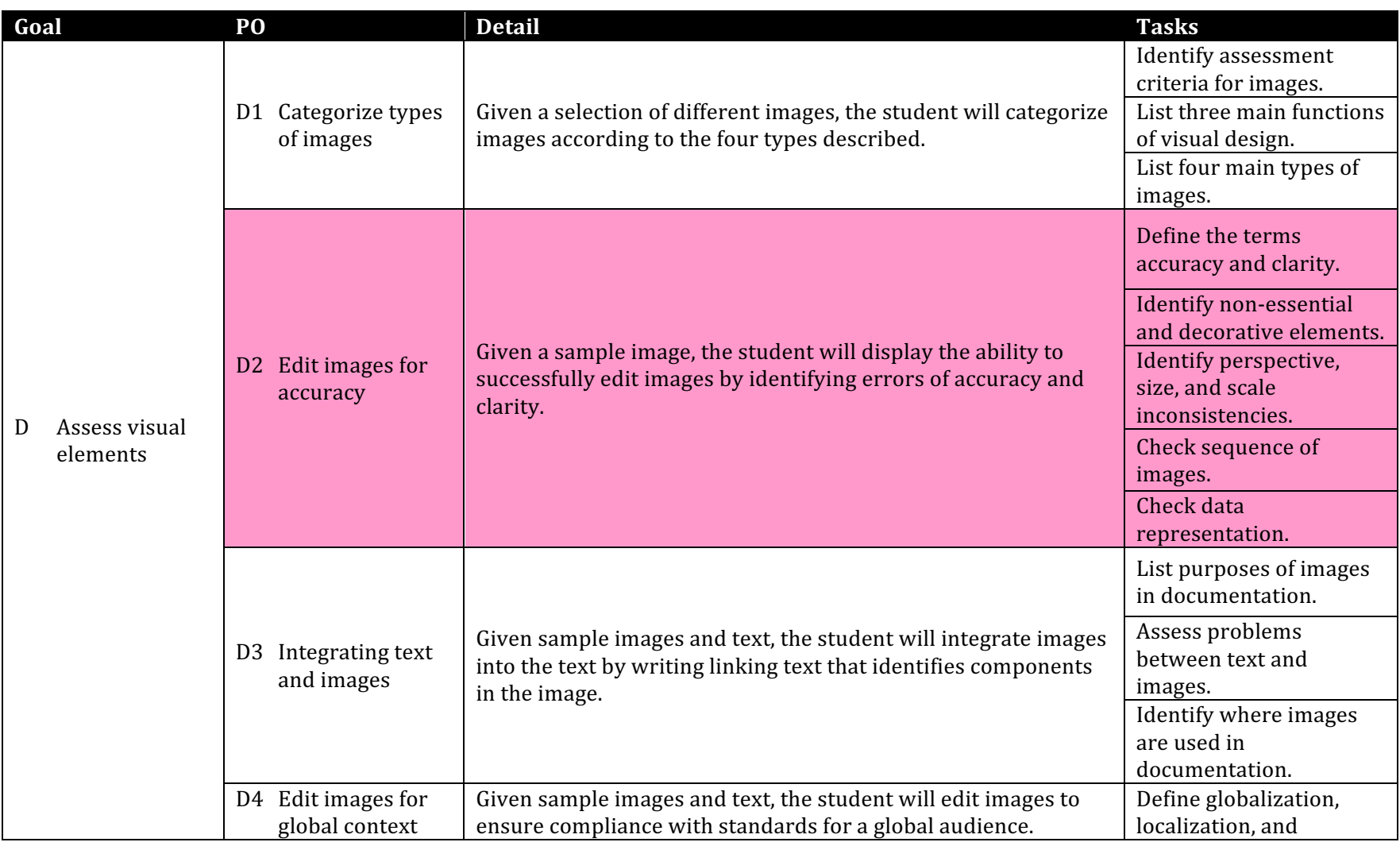

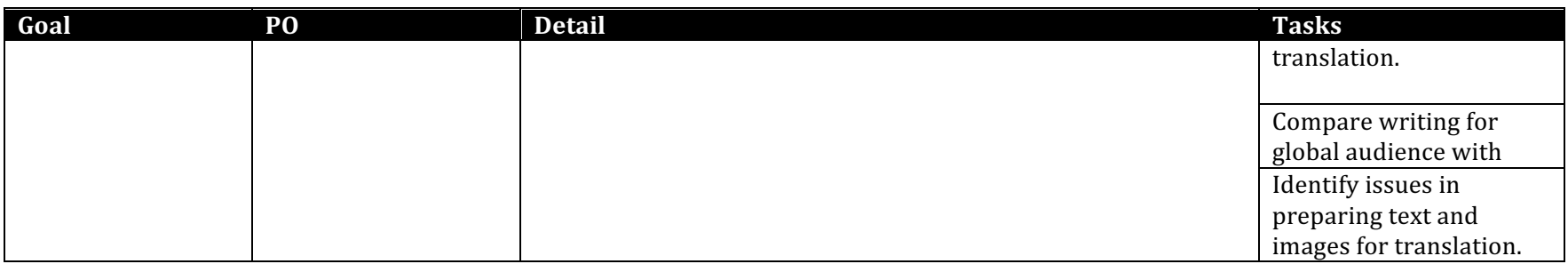

# **Goal F**

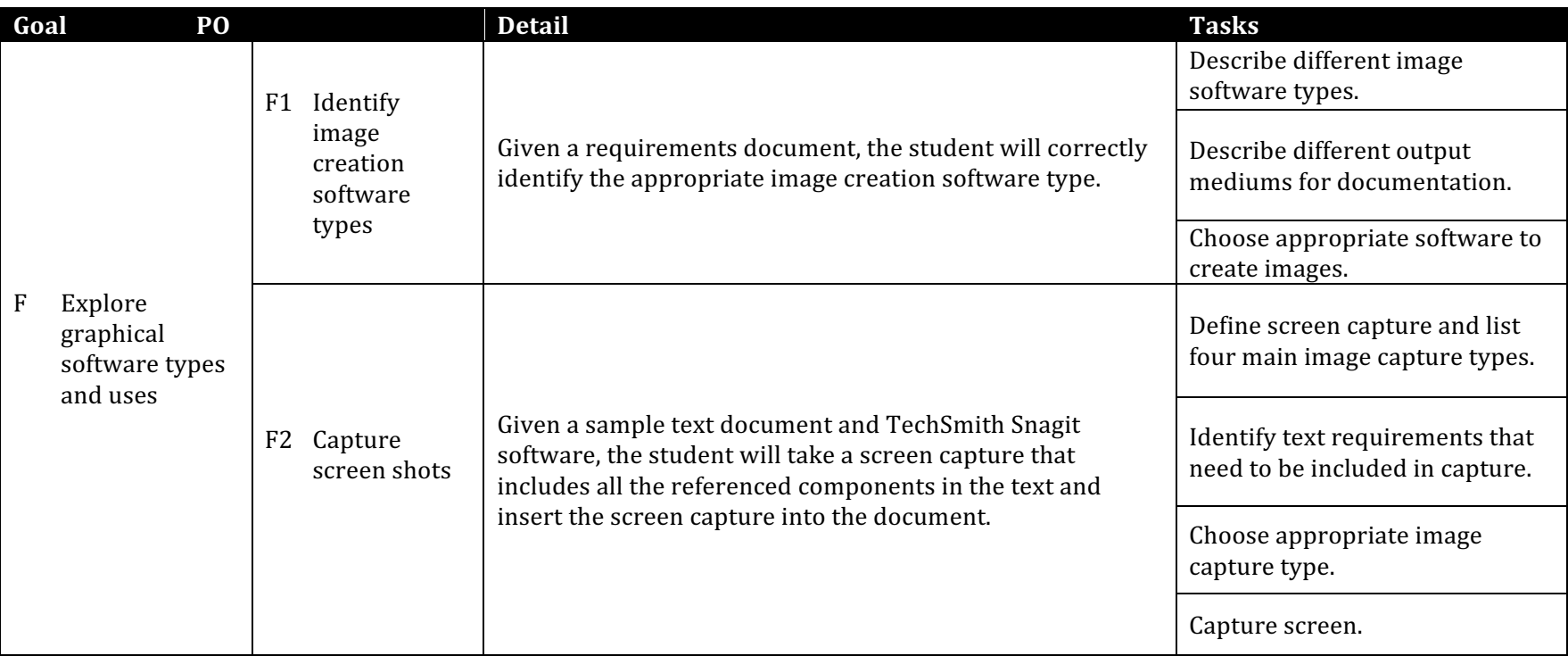

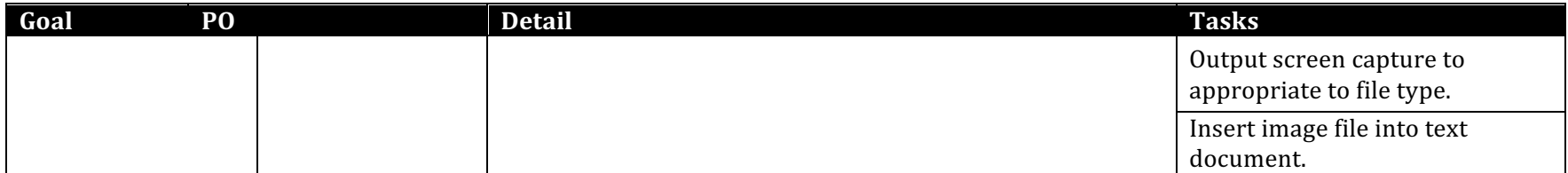